## **EDA on AWS with IBM Spectrum LSF**

## **Running EDA workloads on AWS with LSF Resource Connector**

Workshop location is on AWS Samples:

<https://github.com/aws-samples/aws-eda-workshops/blob/master/workshops/eda-workshop-lsf>

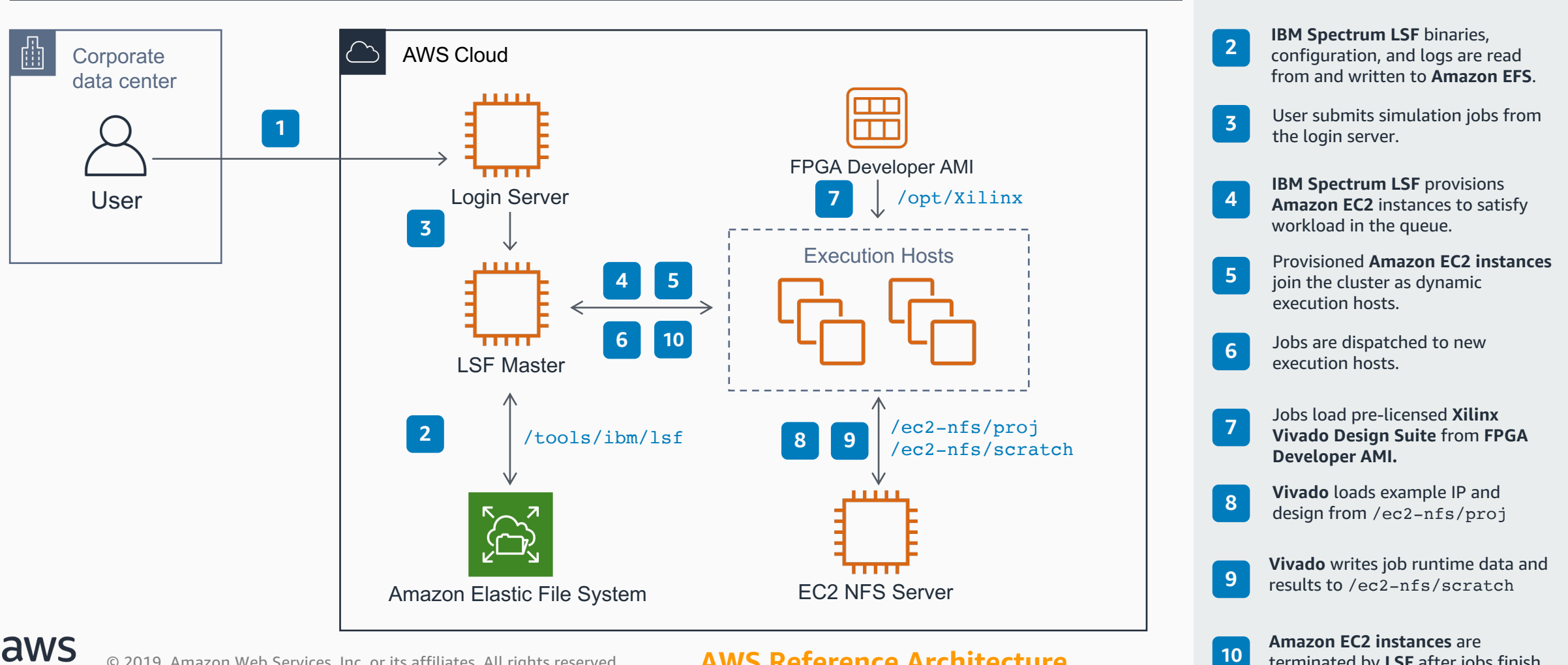

User logs into the login server from from within the corporate network. **<sup>1</sup>**

terminated by **LSF** after jobs finish.